# УДК 05.13.00

# **ИНЖЕНЕРНЫЙ МЕТОД ОПТИМИЗАЦИИ ПАРАМЕТРОВ ГОРИЗОНТАЛЬНОГО ОПЕРЕНИЯ МАНЕВРЕННОГО САМОЛЕТА, ИНТЕГРИРОВАННЫЙ С CAD-СИСТЕМОЙ**

**Т.Н. Романова**1, **О.Б. Пащенко**<sup>1</sup>,2, **Н.Ю. Гаврилова**<sup>2</sup>,3, **Г.А. Щетинин**<sup>1</sup>

<sup>1</sup>МГТУ им. Н.Э. Баумана, Москва, Российская Федерация e-mail: [rtn@bmstu.ru](mailto:rtn@bmstu.ru); [gashetinin@yandex.ru](mailto:gashetinin@yandex.ru)

<sup>2</sup>ОАО "РСК "МиГ", Москва, Российская Федерация e-mail: [alexandoleg@post.ru;](mailto:alexandoleg@post.ru) [mamapasha@mail.ru](mailto:mamapasha@mail.ru)

<sup>3</sup>МАИ (НИУ), Москва, Российская Федерация

*Выполнено проектирование горизонтального оперения маневренного самолета в единой среде из CAD/CAE-систем. Создание цифровой модели горизонтального оперения гарантирует соответствие всех параметров установленным критериям. Эффективность оперения оценена по значению создаваемого горизонтальным оперением момента, который это оперение может создать относительно соответствующей оси самолета. Исследованы различные подходы к оптимизации создаваемого горизонтальным оперением момента для сверхзвуковых самолетов. Разработан новый метод оптимизации, позволяющий получать оптимальные значения геометрических параметров горизонтального оперения в автоматическом режиме в созданной автоматизированной адаптивной параметрической системе в среде приложения "Моделирование" CAD-системы NX 7.5. Адаптивная параметрическая система представляет собой параметризованную модель кинематической схемы управления горизонтальным оперением самолета в нескольких положениях.*

*Ключевые слова***:** CAD-система, CAE-система, многокритериальная оптимизация, горизонтальное оперение самолета, момент горизонтального оперения.

# **ENGINEERING METHOD INTEGRATED WITH CAD-SYSTEM FOR OPTIMIZING THE HORIZONTAL EMPENNAGE PARAMETERS OF THE MANEUVERABLE AIRCRAFT**

**T.N. Romanova**1, **O.B. Paschenko**1,2, **[N.Yu.](http://n.yu/) Gavrilova**2,3, **G.A. Schetinin**<sup>1</sup>

<sup>1</sup> Bauman Moscow State Technical University, Moscow, Russian Federation e-mail: [rtn@bmstu.ru](mailto:rtn@bmstu.ru); [gashetinin@yandex.ru](mailto:gashetinin@yandex.ru)

<sup>2</sup>Russian Aircraft Corporation MiG, Moscow, Russian Federation e-mail: [alexandoleg@post.ru;](mailto:alexandoleg@post.ru) [mamapasha@mail.ru](mailto:mamapasha@mail.ru)

<sup>3</sup>Moscow Aviation Institute (National Research University), Moscow, Russian Federation

*This work describes the design of the horizontal empennage of a maneuverable aircraft in a unified environment combined with CAD/CAE-systems. The development of a digital model of the horizontal empennage ensures the compliance with all specified criteria. We can estimate the efficiency of the empennage using the value of moment produced by the horizontal empennage which the empennage can create with respect to the corresponding axis of the aircraft. In the study we test several*

*optimization methods of for supersonic aircraft and develop a new optimization method, which enables us to obtain the optimal geometrical characteristics of the horizontal empennage in the automatic mode in the created automated adaptive parametric system in the application "Modelling" CAD-system NX 7.5. The adaptive parametric system is a parameterized model of the kinematic control scheme over the horizontal aircraft empennage in several positions.*

*Keywords***:** CAD-system, CAE-system, multi-objective optimization, horizontal aircraft empennage, moment of the horizontal empennage.

В 1990-е годы на рынке появились программно-технические комплексы, используемые на предприятиях с разным уровнем автоматизации. Одной из актуальных задач в области наукоемкого машиностроительного производства стала задача создания компьютеризированного интегрированного производства, т.е. задача создания единой интегрированной информационной системы, построенной на использовании общих для всего производства баз данных в процессах технической подготовки и управления производством и поддерживающей весь жизненный цикл изделия. Практика показала, что наиболее типизируемыми оказались задачи автоматизации проектирования изделий и подготовки производства. В конце 1980-х годов появился комплекс программных средств компьютерного проектирования, подготовки производства и инженерных расчетов — CAD/CAM/CAE (Computer Aided Design/ Computer Aided Manufacturing/Computer Aided Engineering). Системы CAD дают возможность создать 3D-образ объекта, но в большинстве случаев не позволяют определить совокупности физических свойств проектируемого объекта (изделия) [1]. Эта задача решается с помощью CAE-систем, которые по имеющейся модели изделия позволяют рассчитать его технические и эксплуатационные характеристики.

Однако облик изделия и его характеристики, получаемые после обработки в CAE-системе, не вполне согласуется с обликом изделия, заявленного в техническом задании. Поэтому конструктор совместно с инженером-расчетчиком на основе анализа результатов, полученных в CAE-системе, должны самостоятельно определить облик нового изделия. Для решения задачи совместимости геометрических моделей изделий, разрабатываемых с помощью различных программных средств, необходимо объединить CAD/CAE-системы на единой платформе и применить формализованные методики научного поиска, используя методы оптимизации и анализа данных. Таким образом, для эффективного решения задач по созданию новых образцов техники необходимо автоматизировать сам процесс поиска оптимального облика и внутренних свойств изделия. Настоящая работа посвящена решению этой актуальной и важной для производства задаче.

В частности, для взаимодействия с различными CAD-системами и другими внешними программами предусмотрены блоки, которые передают данные из расчетной цепочки внешнему процессу и обратно.

При этом имеются как блоки общего назначения, так и специфичные блоки для интеграции с конкретными CAD-системами (например, Solid Works, CATIA, KOMITAC-3D и др.). Блоки интеграции позволяют построить дерево параметров для заданного документа CAD-системы. Дерево включает в себя размеры, приведенные во всех эскизах, и параметры всех элементов в деталях, глобальные переменные, массовые характеристики разных компонентов и разных конфигураций. Для каждого параметра непосредственно в интерфейсе блока можно узнать его текущее значение. Блоки поддерживают работу как с файлами деталей, так и с файлами сборок [1].

Для САЕ-систем, как правило, достаточно сложно построить унифицированное представление решаемой задачи, аналогичное дереву построения в САD-системе. Однако в большинстве САЕ-систем решаемая задача и результаты расчетов представляются в виде структурированных текстовых файлов, а иногда в виде последовательности команд на том или ином языке программирования. Это позволяет организовать эффективное взаимодействие с большинством современных САЕ-систем. По завершению синтеза компоновки создаются текстовые файлы, которые адекватно отображают в цифровом виде компонуемые объекты с их характеристиками и местом положения.

К числу инженерных задач, решаемых в САЕ-системе, следует отнести задачу проектирования горизонтального оперения маневренного самолета. Предъявляемые к нему требования позволяют сформулировать технологию проектирования, изготовления и функционирования горизонтального оперения самолета (рис. 1).

Аэродинамические поверхности, образующие оперение самолета, являются органами обеспечения его устойчивости и управляемости.

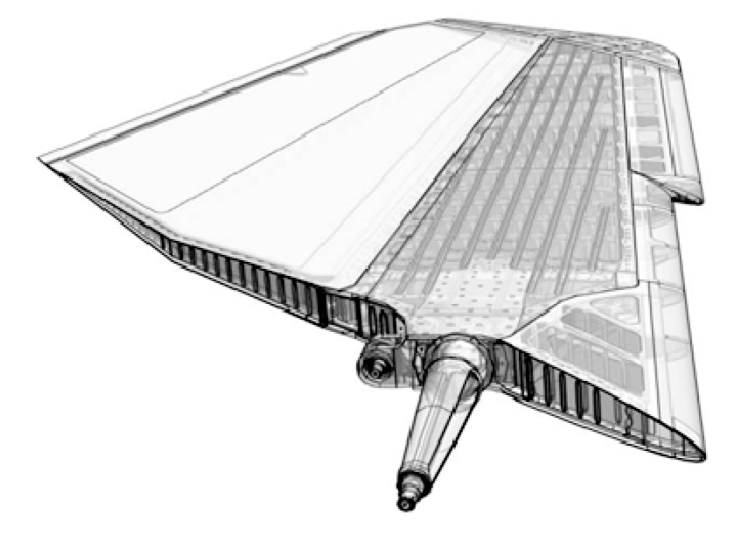

Рис. 1. Горизонтальное оперение самолета

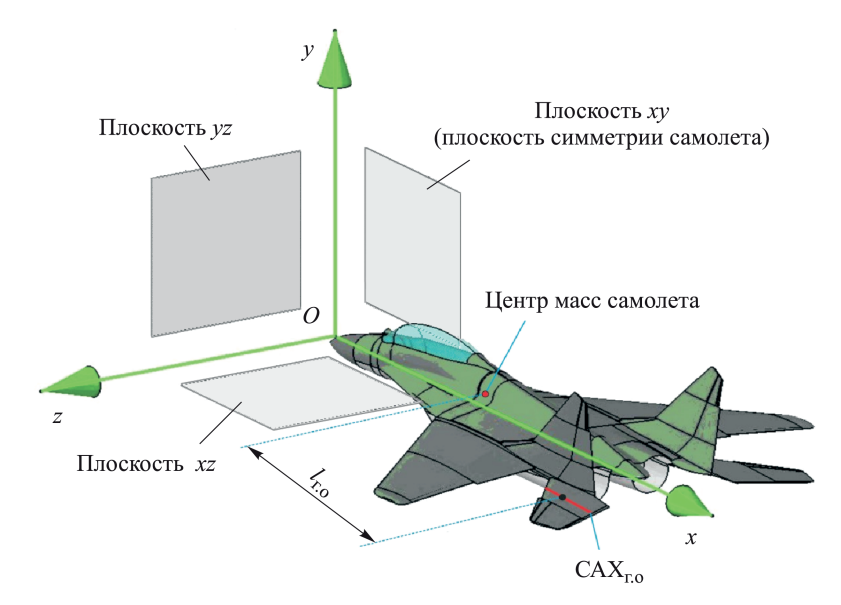

**Рис. 2. Оси самолета, плечо горизонтального оперения** L**г.о, средняя аэродинамическая хорда горизонтального оперения САХг.о**

Горизонтальное оперение обеспечивает продольную устойчивость и управляемость относительно поперечной оси самолета *Oz*. На рис. 2 схематично изображены основные оси самолета и указан центр масс самолета.

На сверхзвуковых самолетах горизонтальное оперение обычно проектируется в виде цельно-поворотного стабилизатора без руля высоты и продольное управление самолета осуществляется поворотом этого стабилизатора.

**Физическая постановка задачи.** Под эффективностью горизонтального оперения самолета понимают способность оперения создавать достаточно большой и необходимый градиент момента  $MZ$  самолета (см. рис. 2), который может обеспечить его балансировку и выполнение самолетом заданного маневра. При этом учитываются: разброс центровок, положение аэродинамического фокуса без горизонтального оперения, площадь крыла и другие составляющие, которые могут как помогать, так и противодействовать выполнению маневра. Момент тангажа  $M_{z_{\text{LO}}}$ , создаваемый горизонтальным оперением относительно соответствующей оси  $Oz$ , определяется по формуле [2]

$$
M_{z\text{r.o}}=Y_{\text{r.o}}L_{\text{r.o}},
$$

где  $Y_{\rm ro}$  — подъемная сила, которую создает горизонтальное оперение;  $L_{\text{ro}}$  — длина плеча горизонтального оперения. Эффективность горизонтального оперения может быть оценена по значению градиента создаваемого им момента  $m_z^{\varphi}$  и определяется по формуле [3]

$$
m_z^{\varphi} = k C_{Y_{\text{LO}}}^{\alpha} A_{\text{LO}}, \tag{1}
$$

где  $k-$ коэффициент торможения потока;  $C_{y {\rm ro}}^\alpha$  — коэффициент подъемной силы ГО при текущем угле атаки  $\alpha$  (далее символ  $\alpha$  будет опущен);  $A_{r0}$  — статический момент ГО, который определяется по формуле [2]

$$
A_{\rm ro} = \frac{L_{\rm ro}}{b_{\rm a.6a3.kp}} \frac{S_{\rm ro}}{S_{\rm 6a3.kp}}.
$$
 (2)

Здесь  $L_{\text{ro}}$  и  $S_{\text{ro}}$  — длина плеча и площадь горизонтального оперения;  $b_{a.6a_3,\text{kb}}$  — средняя аэродинамическая хорда базового крыла;  $S_{6a_3,\text{kb}}$  базовая площадь крыла.

Момент тангажа  $M_{zro}$  является сопрягаемой величиной при определении эффективности горизонтального оперения в соответствии с формулой (1), поскольку в обоих случаях параметрами для вычислений являются:  $C_{w,0}$ ,  $S_{r,0}$  и  $L_{r,0}$ .

При проектировании самолета конструктор должен стремиться к минимально возможным габаритным размерам горизонтального оперения при условии, что создаваемый момент достаточен для стабилизации самолета в воздухе, выполнения всех необходимых маневров и обеспечивает требуемый диапазон центровки.

*Минимизация габаритных размеров горизонтального оперения обусловлена следующими факторами:* дополнительным сопротивлением, которое создает горизонтальное оперение при разных углах отклонения, что приводит к потере аэродинамического качества самолета и к потерям на балансировку; местоположением горизонтального оперения на фюзеляже, т.е. его удалением от центра масс, что влияет на весовую эффективность планера; габаритными размерами, массой всего самолета и связанными с ними моментами инерции и демпфирования, определяющими маневренность самолета.

Подставив  $Y_{\text{ro}} = C_{\text{vro}} S_{\text{ro}} q_{\text{ro}}$  в выражение для моментов оперения, получим [2]

$$
M_{z\text{r.o}} = C_{Y\text{r.o}} S_{\text{r.o}} L_{\text{r.o}} q_{\text{r.o}},\tag{3}
$$

где  $q = \frac{\rho_{\rm B} V^2}{g}$  $\frac{1}{2}$  — скоростной напор горизонтального оперения ( $\rho_{\text{\tiny B}}$  плотность воздуха на высоте  $H$ ;  $V = Ma -$  скорость воздушного потока, обтекающего самолет; M — число Маха, a — скорость звука на высоте H). Плотность воздуха  $\rho_{\rm B}$  и скорость звука на высоте H берутся из таблицы [4]. Таким образом, решение проектной задачи выбора параметров горизонтального оперения как задачи нижнего уровня при проектировании самолета в целом сводится к обеспечению потребного момента тангажа относительно оси  $OZ$ :

$$
M_{\rm zro} \ge M_{\rm norpe6\text{-thm}}\tag{4}
$$

т.е. момента, который требуется создать на горизонтальном оперении и который участвует в общем уравнении сил, действующих на самолет в продольной проекции, он же достаточен для балансировки и обеспечивает соответствующий градиент для выполнения маневра.

Настоящая работа посвящена решению этой актуальной и важной для производства задачи: разработке экспертной системы для помощи инженеру-конструктору при поиске оптимальных параметров при проектировании горизонтального оперения маневренного самолета. Блок поддержки принятия решений позволит конструктору рассмотреть больше вариантов решений и найти самый оптимальный, при котором значения размеров горизонтального оперения самолета (параметры  $L_{\text{ro}}$ ,  $S_{\text{ro}}$ ), будут соответствовать определенному уровню весового и конструктивного совершенства планера самолета.

Математическая постановка задачи. В данном случае перед нами стоит задача многокритериального выбора. Для этого в первую очередь должен быть задан набор решений, из которых будет делаться выбор:  $X$  — множество возможных решений; Sel  $(X)$  — множество выбираемых решений, являющееся решением задачи.

Процесс выбора невозможен без того, кто осуществляет этот выбор и несет ответственность за его последствия, его называют лицом, принимающим решение, в данном случае - это конструктор самолетов. Выбранное, или наилучшее, решение - это такое решение, которое наиболее полно удовлетворяет интересам и целям ЛПР. Стремление ЛПР достичь определенной цели в математических терминах можно выразить в виде целевой функции, заданной на множестве X.

При многокритериальной оптимизации необходимо построить оптимизационную (целевую) функцию  $F = F(f_1, f_2, \dots, f_n)$ , которая образует векторный критерий предпочтения, где  $f_1 = f_1(x_1)$ ,  $f_2 = f_1(x_2)$  $f_1 = f_2(x_2), \ldots, f_n = f_n(x_n)$ — критерии оптимальности, а  $x_1, x_2, \ldots, x_n$  параметры системы, которые могут быть разнородными и не подлежат сравнению в исходном виде. Поэтому параметры должны быть обезразмерены и нормализованы. Каждая функция  $f_i$  будет безразмерной и будет отражать важность того или иного параметра для пользователя.

При постановке многокритериальной задачи необходимо также определить отношение предпочтения, заданное на множестве решений. Отношение предпочтения – это такое отношение между  $x_1$  и  $x_2$ , при котором из двух решений ЛПР выбирает  $x_1$ . В этом случае пишут:  $x_1 \succ x_2$ . В данном случае отношение предпочтения совпадает с отношением "больше-меньше", поскольку числовые значения критериев представляют собой результаты измерений в разных шкалах, и потому применяем шкалу отношений [5]. Если для некоторых пар имеет место отношение  $f(x_1) > f(x_2)$ , то первое отношение предпочтительнее второго. Тогда второе решение не может быть выбрано в любом случае. Исключение всех таких вариантов приводит к нахождению множества Парето. Экспертами предметной области было

проведено ранжирование критериев оптимальности в соответствии с описанной физической постановкой задачи. В результате многокритериальная оптимизационная задача была сведена к более простой инженерной задаче оптимизации от двух самых важных критериев. На практике конструкторы, разработчики новых типов самолетов считают, что эффективность горизонтального оперения в первую очередь определяется площадью  $S_{r0}$  и плечом  $L_{r0}$ . В упрощенном виде инженерная задача оптимизации сводится к поиску минимально возможной площади горизонтального оперения  $(S_{r0})$  и поиску минимально возможной длины плеча при разных значениях  $C_{\text{m o}}$ . При этом область возможных решений ограничивается предполагаемой размерностью самолета и принятыми схемно-конструкторскими решениями. Методом простого перебора можно варьировать эти два параметра.

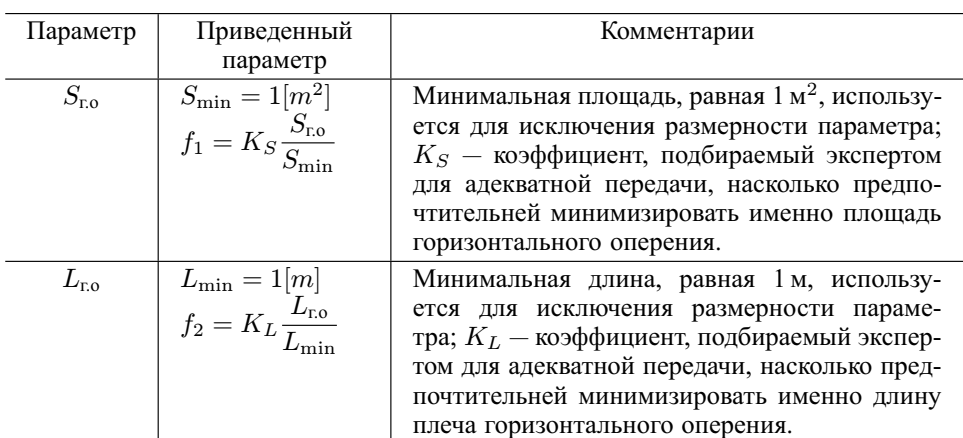

Критерии оптимальности для данной задачи

Перейдем от абсолютных значений параметров к безразмерным и введем дополнительное ограничение, обусловленное схемноконструкторскими решениями

$$
K = K_S \Delta S + K_L \Delta l \le \max(K_S; K_L),\tag{5}
$$

где  $\Delta S$  и  $\Delta L$  вычисляются по следующим формулам:

$$
\Delta S = \begin{cases} \frac{S_N - S_T}{S_2 - S_N}, & S_T \ge S_N, \\ \frac{S_N - S_T}{S_N - S_1}, & S_T \prec S_N; \end{cases}
$$
(6)

$$
\Delta L = \begin{cases} \frac{L_T - L_N}{L_2 - L_N}, & L_T \ge L_N, \\ \frac{L_T - L_N}{L_N - L_1}, & L_T \prec L_N \end{cases}
$$
(7)

(индекс T обозначает текущее значение  $S_{r,0}$  и  $L_{r,0}$ , а индекс  $N -$  начальное значение, нижний индекс ГО опущен в целях наглядности формул).

Определим отношение предпочтения для данной оптимизационной задачи следующим образом:

— увеличение параметра  $\Delta S$  — при изменении критерия оптимальности  $S_{\text{ro}}$  в предпочтительную сторону параметр  $\Delta S$  увеличивается, в противном случае  $\Delta S$  уменьшается. Иными словами, при отклонении текущего значения параметра  $S_{r0}$  в предпочтительную сторону, т.е. в сторону минимального значения, равного  $S_1$ ,  $\Delta S$  принимает положительное значение, а при отклонении в сторону максимума, равного  $S_2$ ,  $\Delta S$  принимает отрицательное значение;

— увеличение параметра  $\Delta L$  — при изменении второго критерия оптимальности  $L_{\text{ro}}$  в предпочтительную сторону параметр  $\Delta L$  увеличивается, в противном случае  $\Delta L$  уменьшается. Иными словами, при отклонении текущего значения параметра  $L_{\text{ro}}$  в сторону максимума, равного  $L_2$ ,  $\Delta L$  принимает положительное значение, а при отклонении в сторону минимума, равного  $L_1$ ,  $\Delta L$  принимает отрицательное значение

Конструктор (пользователь программы), исходя их своих предпочтений, опыта и интуиции, определяет диапазон поиска оптимальных параметров  $S_{r,0}$  и  $L_{r,0}$ . Через интерфейс в качестве входных данных он задает начальные значения площади и плеча горизонтального оперения  $(S_n, L_n)$  и определяет области поиска оптимальных значений в виде отрезков  $[S_1, S_2]$  и  $[L_1, L_2]$ . Весовой коэффициент для площади горизонтального оперения  $K_s$  либо определяется по статистике (данные о разработке различных типов самолетов), либо назначается экспертом. В результате экспертной оценки специалистами принимаются коэффициенты ранжирования  $(K_s, K_L)$ , которые определяют степень важности каждого параметра: для площади горизонтального оперения  $S_{\rm ro} - K_s = 4$ ; для плеча горизонтального оперения  $L_{\rm ro} - K_L = 6$ .

В математической модели решаемой задачи  $K_s$  и  $K_L$  являются коэффициентами ранговой корреляции. Они могут участвовать также в формировании компоновочных ограничений при формировании области поиска решений.

Коэффициент  $K_s$  зависит от следующих конструктивных параметров горизонтального оперения: стреловидности, удлинения и другой геометрии; конструктивных решений по способу передачи сил от горизонтального оперения к фюзеляжу; удельной погонной массы единицы площади, которая определяется материалом и структурой конструкции: каркас, сотовая конструкция, композиционный материал.

Аналогично, весовой коэффициент плеча  $K_L$  может определяться тем же способом и зависит от длины хвостовой части фюзеляжа, его

погонной массы, места крепления к нему горизонтального оперения. Включение этих коэффициентов в моделируемый процесс усложняет задачу, но эти коэффициенты играют важную роль дополнительных параметров, служащих достижению весового и конструктивного совершенства.

Необходимо при заданной высоте  $H$  и скорости полета самолета с заданным М найти такое соотношение, при котором значения параметров  $L_{\text{ro}}$  и  $S_{\text{ro}}$  будут соответствовать определенному уровню весового и конструктивного совершенства планера самолета. Такие параметры имеют право на существование только в том случае, если выполняется равенство

$$
M_{z\text{r.o}} = M_{\text{нorpe6 ный.}} \tag{8}
$$

Таким образом, задачей эскизного проектирования горизонтального оперения самолета является выбор оптимальных значений перечисленных параметров, обеспечивающих необходимую устойчивость и управляемость самолета при наименьшем весе конструкции при прочих равных условиях и ограничениях.

В проводимом исследовании в качестве исходных данных были выбраны следующие параметры горизонтального оперения:  $L_{\text{ro}} =$  $= 3...6$  м, начальное приближение 4,5 м;  $S_{\text{ro}} = 5...8$  м<sup>2</sup>, начальное приближение 6,5 м<sup>2</sup>;  $C_{\text{mnc}} = 0.2 \dots 1.2$ , начальное приближение 0,7; высота полета  $H = 10000$  м;  $M = 0.85$ .

Решение задачи (3)–(5) положено в основу создания экспертной системы, которая призвана дать оценку возможности реализации принятых проектно-конструкторских решений, при выполнении условия получения потребного момента, создаваемого горизонтальным оперением самолета.

В результате проведенной оптимизации получены следующие оптимальные параметры:  $L_{\text{ro}} = 3.99$  м;  $S_{\text{ro}} = 5$  м<sup>2</sup>;  $C_{\text{uro}} = 0.2$ .

На рис. 3 приведена графическая интерпретация полученных решений (исследуемая поверхность и две точки: начальная исходная точка поиска  $A$  и найденная точка  $B$  оптимального решения. Плоскость, показанная контуром из точек и тире, отсекает область возможных решений, которая обусловлена компоновочным ограничением по допустимой длине фюзеляжа.

Как видно на рис. 3, данный метод параметризации определил точку оптимального решения ( $M_{zro} = 53475.3$ ) на минимуме площади горизонтального оперения, но не на максимуме или минимуме плеча. Полученное значение  $C_{w0}$  объяснимо, оно соответствует установившемуся горизонтальному полету. Конструктор определяет, устраивает его полученный момент горизонтального оперения или нет, исходя из тактико-технических требований, предъявляемых к самолету, и из его

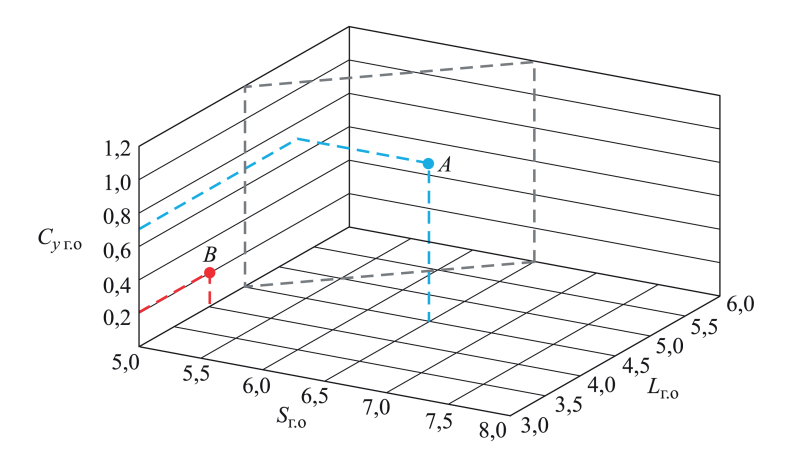

Рис. 3. График полученных оптимальных решений:  $A$  — точка первого приближения ( $L_{\text{ro}} = 4.5$ м;  $S_{\text{ro}} = 6.5$ м<sup>2</sup>;  $C_{\text{vro}} = 0.7$ )  $M_{zro} = 274412.7$ ;  $B$  — точка с координатами оптимального решения ( $L_{ro} = 3.99$  м;  $S_{\text{r},0} = 5 \text{ m}^2$ ;  $C_{\text{u} \text{r},0} = 0.2$ )  $M_{\text{z} \text{r},0} = 53475.3$ 

общей балансировки. При необходимости конструктор может изменить область поиска возможных решений, сузив или расширив диапазон значений параметров, варьируя весовые коэффициенты.

Возможности САD-систем обеспечивают написание пользователем приложений с использованием API. Например, интерфейс программирования приложений такой CAD-системы, как Solid Works - это программный интерфейс OLE Solid Works. Интерфейс API содержит сотни функций, которые можно вызывать из VBA (Visual Basic for Application), C, C++ или файлов макросов Solid Works. Эти функции предоставляют программисту прямой доступ к функциональным возможностям Solid Works.

Написанные пользователем приложения позволяют загрузить упомянутые текстовые файлы в графическую среду Solid Works и автоматически сгенерировать (отредактировать) твердотельную модель оптимальной конфигурации горизонтального оперения. Далее используется модуль интеграции Solid Works с PDM системой Step Suite. В данном случае интеграция с Siemens NX выполняется аналогичным образом.

С одной стороны, электронный макет самолета, создаваемый в среде Siemens NX (параметрическая система твердотельного моделирования), - высокоорганизованная система сведений об изделии [6]. С другой стороны, PDM-система такая же, как TeamCenter, интегрируясь со средой NX, обеспечивает информационную поддержку и контроль.

TeamCenter - это компьютерная система управления данными машиностроительного изделия [7]. Назначение TeamCenter - собрать всю информацию об изделии в интегрированной базе данных и обеспечить совместное использование этой информации в процессах проектирования, производства, эксплуатации. Например, с точки зрения конструктора, горизонтальное оперение имеет несколько вариантов исполнения (конфигураций), причем в каждом варианте исполнения присутствуют только те компоненты изделия, которые необходимы для изготовления конкретной конфигурации. Пользователю такой интегрированной базы данных изделие представляется в виде дерева (или пересекающегося семейства деревьев), ветви которого декомпозируются на сборочные единицы (узлы), агрегаты и отдельные детали. С элементами дерева связаны документы и присвоенные им статусы. Для интеграции данной программы оптимизации параметров горизонтального оперения с Siemens NX использованы библиотеки libufun.lib и libugopenint.lib, а приложение (программа) собрано в виде Runtime Library (\*.dll). В данный момент на основе разработанных алгоритмов создается графический пользовательский интерфейс (файл с расширением \*.dlx). Обработка событий интерфейса проводится с помощью внешних функций, которые находятся в разработанной библиотеке Runtime Library.

В свою очередь, средства визуализации системы Siemens NX позволяют оценить внешний вид горизонтального оперения без производства дорогостоящих макетов и прототипов. В системе Siemens NX сохраняется ассоциативность с исходной моделью и все этапы работы отражены в дереве конструирования, что позволяет с минимальными усилиями вносить изменения. Кроме того, средства анимации системы Siemens NX позволяют интерактивно в реальном масштабе времени отработать кинематику работы механизма управления горизонтальным оперением.

Заключение. Для эффективного решения задач по созданию новых образцов техники разработан метод многокритериальной оптимизации, который позволяет получить оптимальные геометрические параметры горизонтального оперения в автоматическом режиме с учетом всех необходимых проектно-конструкторских решений. Создана автоматизированная адаптивная параметрическая система в среде приложения "Моделирование" CAD-системы NX 7.5. Адаптивная параметрическая система представляет собой параметризованную модель кинематической схемы управления горизонтальным оперением самолета в нескольких положениях. Создание цифровой модели горизонтального оперения в такой системе гарантирует соответствие всех данных установленным критериям, поскольку обеспечивает качественную параметризацию и оптимизацию проектных параметров такого агрегата самолета, как горизонтальное оперение.

# **ПИТЕРАТУРА**

1. Многодисциплинарная оптимизация, анализ данных и автоматизация инженерных расчетов с помощью программного обеспечения комплекса pSeven / E. Бурнаев, Ф. Губарев, С. Морозов, А. Прохоров, Д. Хонич // Электронный научнотехнический журнал. CAD/CAM/CAE Observer. 2014. № 4 (88). С. 1-6.

- 2. *Балакин В.Л.*, *Лазарев Ю.Н.* Динамика полета самолета. Устойчивость и управляемость продольного движения: электрон. курс лекций. Минобрнауки РФ, Самар. гос. аэрокосм. ун-т им. С.П. Королева (нац. исслед. ун-т). Самара, 2011. ¨ 48 c.
- 3. *Остославский И.В.*, *Стражева И.В.* Динамика полета. Устойчивость и управляемость летательных аппаратов. М.: Машиностроение, 1965. 502 с.
- 4. *ГОСТ 4401–81*. Атмосфера стандартная. Параметры. М.: Изд-во стандартов, 1981. 180 с.
- 5. *Ногин В.Д.* Принятие решений в многокритериальной среде: количественный подход. М.: Физматлит, 2005. 176 с.
- 6. *NX Advaced* Simulation. Инженерный анализ / П.С. Гончаров, И.А. Артамонов, Т.Ф. Халитов, С.В. Денисихин, Д.Е. Сотник. М.: ДМК Пресс, 2012. 504 с.
- 7. *Кузьмик П.К.*, *Норенков И.П.* Информационная поддержка трудоемких изделий. CALS-технологии. М.: Изд-во МГТУ им. Н.Э. Баумана, 2002. 320 с.

# REFERENCES

- [1] Burnaev E., Gubarev F., Morozov S., Prokhorov A., Khonich D. Engineering computations automation, data analysis and optimization using PSE/MACROS. Available at: [https://www.datadvance.net/media/publication/engineering-compu](https://www.datadvance.net/media/publication/engineering-compu-)tationsautomation,-data-analysis-and-optimization-using-pse/macros.html
- [2] Balakin V.L., Lazarev Yu.N. Dinamika poleta samoleta. Ustoychivost' i upravlyaemost' prodol'nogo dvizheniya [Aircraft Flight Dynamics. Stability and Controllability of the Longitudinal Motion]. Electron. lectures. The Russian Ministry of Education and Science. Samara State Aerospace University, 2011. 48 p.
- [3] Ostoslavskiy I.V., Strazheva I.V. Dinamika poleta. Ustoychivost' i upravlyaemost' letatel'nykh apparatov [Flight Dynamics. Stability and Controllability of Flight Vehicles]. Moscow, Mashinostroenie Publ., 1965. 502 p.
- [4] Standard RF GOST 4401–81 Atmosfera standartnaya. Parametry [State Standard 4401–81. The Standard Atmosphere. Parameters]. Moscow, Izd. Stantartov Publ., 180 p.
- [5] Nogin V.D. Prinyatie resheniy v mnogokriterial'noy srede: kolichestvennyy podkhod [Decision-Making in Multicriteria Environment: A Quantitative Approach]. Moscow, Fizmatlit Publ., 2005. 176 p.
- [6] Goncharov P.S., Artamonov I.A., Khalitov T.F., Denisikhin S.V., Sotnik D.E. NX Advaced Simulation. Inzhenernyy analiz [Engineering Analysis]. Moscow, DMK Press, 2012. 504 p.
- [7] Kuz'mik P.K., Norenkov I.P. Informatsionnaya podderzhka trudoemkikh izdeliy. CALS-tekhnologii [Information Support of Labor-Intensive Products. CALS-Technologies]. Moscow, MGTU im. N.E. Baumana Publ., 2002. 320 p.

Статья поступила в редакцию 4.09.2015

Романова Татьяна Николаевна — канд. физ.-мат. наук, доцент кафедры "Программное обеспечение ЭВМ и информационные технологии" МГТУ им. Н.Э. Баумана (Российская Федерация, 105005, Москва, 2-я Бауманская ул., д. 5).

Romanova T.N. — Cand. Sci. (Phys.-Math.), Assoc. Professor of Computer Software and Information Technologies Department, Bauman Moscow State Technical University (2-ya Baumanskaya ul. 5, Moscow, 105005 Russian Federation).

Пащенко Олег Борисович — канд. техн. наук, ведущий инженер КБ ИЦ ОАО "РСК "МиГ" (Российская Федерация, 125284, Москва, 1-й Боткинский пр-д, д. 7), доцент кафедры "Программное обеспечение ЭВМ и информационные технологии" МГТУ им. Н.Э. Баумана (Российская Федерация, 105005, Москва, 2-я Бауманская ул., д. 5).

Paschenko O.B. — Cand. Sci. (Eng.), Leading Engineer of the Design Bureau of the Engineering Centre in Russian Aircraft Corporation MiG (1-y Botkinskiy proezd 7, Moscow, 125284 Russian Federation), Assoc. Professor of Computer Software and Information Technologies Department, Bauman Moscow State Technical University (2-ya Baumanskaya ul. 5, Moscow, 105005 Russian Federation).

Гаврилова Нина Юрьевна — начальник отдела ИЦ ОАО "РСК "МиГ" (Российская Федерация, 125284, Москва, 1-й Боткинский пр-д, д. 7), аспирант МАИ (НИУ) (Российская Федерация, 125993, Москва, Волоколамское ш., д. 4).

Gavrilova [N.Yu](http://n.yu/). — Head of the Department of the Engineering Centre Russian Aircraft Corporation MiG (1-y Botkinskiy proezd 7, Moscow, 125284 Russian Federation), post-graduate student of Moscow Aviation Institute (National Research University) (Volokolamskoye shosse 4, Moscow, 125993 Russian Federation).

Щетинин Григорий Александрович — студент кафедры "Программное обеспечение ЭВМ и информационные технологии" МГТУ им. Н.Э. Баумана (Российская Федерация, 105005, Москва, 2-я Бауманская ул., д. 5).

Schetinin G.A. — student of Computer Software and Information Technologies Department, Bauman Moscow State Technical University (2-ya Baumanskaya ul. 5, Moscow, 105005 Russian Federation).

#### **Просьба ссылаться на эту статью следующим образом:**

Романова Т.Н., Пащенко О.Б., Гаврилова Н.Ю., Щетинин Г.А. Инженерный метод оптимизации параметров горизонтального оперения маневренного самолета, интегрированный с CAD-системой // Вестник МГТУ им. Н.Э. Баумана. Сер. Приборостроение. 2016. № 2. C. 40–52. DOI: 10.18698/0236-3933-2016-2-40-52

# **Please cite this article in English as:**

Romanova T.N., Paschenko O.B., Gavrilova [N.Yu](http://n.yu/)., Schetinin G.A. Engineering method integrated with CAD-system for optimizing the horizontal empennage parameters of the maneuverable aircraft. *Vestn. Mosk. Gos. Tekh. Univ. im. N.E. Baumana, Priborostr.* [Herald of the Bauman Moscow State Tech. Univ., Instrum. Eng.], 2016, no. 2, pp. 40–52. DOI: 10.18698/0236-3933-2016-2-40-52